**Icon XTractor (LifeTime) Activation Code**

## [Download](http://evacdir.com/bloodstreem.SWNvbiBYVHJhY3RvcgSWN?glittering=ZG93bmxvYWR8RnU2TkhOeE5YeDhNVFkxTkRVeU1qRXhNSHg4TWpVM05IeDhLRTBwSUhKbFlXUXRZbXh2WnlCYlJtRnpkQ0JIUlU1ZA&guesthouse&flirts=maxims)

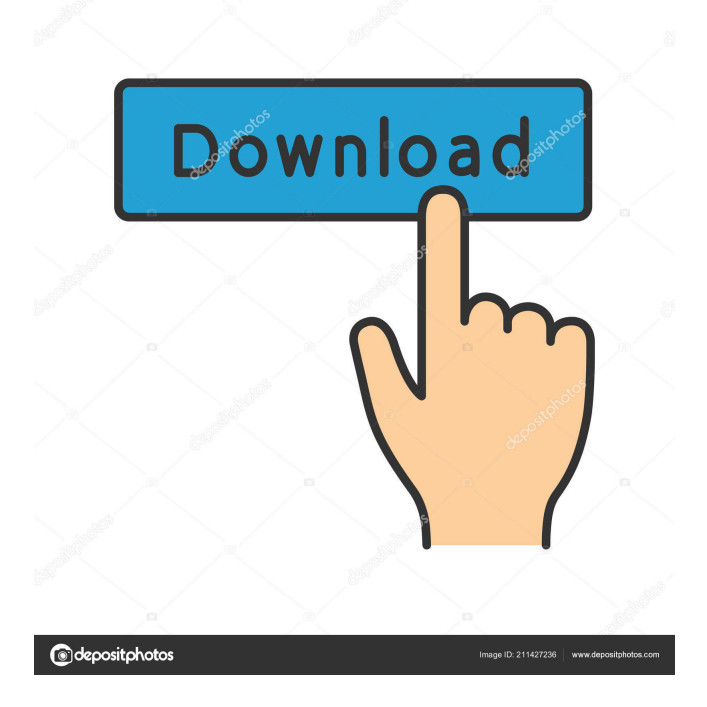

**Icon XTractor Crack + Free License Key PC/Windows**

## Saving and extracting icon files is really a

pain, especially if you use any icon editor. Download our best app for extracting icons from almost anywhere.Rapid DNA sequencing and analysis of mixtures of whole and partial genomes: examples of Kras, GATA-2, p53, and chimeric genes. Mixtures of whole and partial genomes are frequently seen in forensic DNA typing. Rapid sequencing is therefore essential. However, when mixtures are composed of mixed populations of whole and partial genomes, the majority of the sequencing (90-99%) is not informative. We describe our solution to this problem by rapid sequencing and analysis of mixed populations of whole and partial genomes. We applied our approach to sequencing mixed populations of K-ras and p53, GATA-2, and chimeric genes. In all cases,

the two dominant populations (whole and partial) were easily identified. The partial sequences were at least four orders of magnitude less abundant than the complete sequences and were readily distinguished

from them. The relative sequence proportions of the whole and partial populations were clearly determined by sequence patterns, and the rarer partial populations were easily distinguished from the dominant ones. In this paper we describe our approach and show that it can be used to rapidly sequence and analyze mixtures of whole and partial genomes.Q: Append to file on desktop as root I'm using sudo -s -H bash -c "echo hello >

\$HOME/Desktop/App.txt" to append to a file, but when I look at the file it's created, it says it's read only. How do I change this? I

want to append to a file created as root. A: sudo -s -H bash -c "echo hello > \$HOME/Desktop/App.txt" Will write to your home directory as root. sudo -s -H bash -c "echo hello > \$HOME/Desktop/App.txt" Will write to a file in your home directory as root. Gastrodin attenuates cerebral ischemia reperfusion-induced injury in rats. The objective of this study was to investigate the protective effect of gastrodin (GAS) on cerebral ischemia reperfusion (I/R)-induced injury and the potential mechanism. We investigated the effect of GAS on cerebral I/R injury induced in rats with middle cerebral artery occlusion (MCAO). Cere

**Icon XTractor Crack+**

KEYMACRO is a visual Macro recorder and recorder. It supports many languages to record macros. You can record macros in any language.You can record macros to do repeat tasks like login, login, send email, enter in keypad, and many other things. KEYMACRO Features: 1, Support many languages to record macro; 2, Support to record repeat task, including login, enter login password, send email, login; 3,

Support to capture and save your keystrokes; 4, Support to record macros with different languages; 5, Support to record keystrokes with shift, alt, control, and all other hot keys; 6, Support to record macros from the internet; 7, Support to record and save macros to send email; 8, Support to specify when macros will stop; 9, Supports many commands; 10, Supports any

keypresses; 11, Full support for all other platforms including Windows, Mac OS and Linux. 5. Clip Maker 5 Clip Maker 5 is one of the most known clip making applications that you can find on Android devices. The

program offers two types of clipping features: screen and content clipping. While this program can't beat most others in the content clipping department, it makes up for this with many other neat features, such as saving the cropped images in different image formats, including PNG, JPG, and GIF, to name a few. If users want to crop out a specific portion of an image, then they can do so by just clicking and dragging one or more portions of the screen to the desired location. The program will then allow users to choose the resulting image from a broad list of formats or directly create a new one.

Key features to be noted include the fact that Clip Maker 5 is capable of easily converting even old phone images into highquality clips. The program also comes with a straightforward layout, a simple interface,

and a simple user interface. It is also possible to save the cropped images to the phone's memory card as JPG, PNG, or GIF files and upload the same to social networks like Facebook, Instagram, and Twitter. The program can also edit photos, cropping them into smaller or bigger size than originally. The Clip Maker 5 can handle many types of images including JPEG, PNG, and GIF, as well as a broad range of phone screen formats, including APK, DB, EXIF, DP, 77a5ca646e

**Icon XTractor Crack +**

 $=\equiv=\equiv=\equiv=\equiv=\equiv 1$  Visit our website to get more cool apps: Please send your feedback on apps to: feedback@soulriot.com If you like this app,

you can give us a good review at Google

Play. =========================

 $=$  $=$  $=$  $=$  $=$  $=$  $=$  $=$  $=$  $=$  $\infty$  Want to offer your support for Soulriot? You can buy a Soulriot Hard-Disc directly from us or buy it in the Google Play Market. Get ready for the best app store on the planet. ================

Description Customer reviews Version 2.7.843Apk Details What's New Fixed bugs; Updated to 2.7.843Release Date: Sep 4, 2018 Apk Size8.1 MB Installs300,000+

============================

Requires Android 4.0.3 and upRequires Android 2.3 and up Popular social app "like" the app to share it with friends You will have more details from these: We are more than happy if you are able to develop and release an apk with better and new features. It's time to share your apps with millions of users around the world. Please send us your app.We are always interesed in the best apps. When this icon doesn't work, please send us a mail. We will try to help you. ●Note: \*This app does not provide any functionality to save files on your device \*Before sending a mail to us, please send us the "Application Information" in the bottom of this mail. \*We will reply to your mail within one business day. If you want to show a big "Thank You" to us, please rate us. \*Please read the instructions in the

below link carefully. ●INTRODUCTION There are numerous news, events, and trend information that you will be interested in, and "Soulriot News" is the best way to follow those.Soulriot News is a service for checking the latest news and events in Korea.  $\blacksquare$ 

**What's New In?**

Icon XTractor is a simple yet powerful icon extractor and icon cloning utility. It's safe to say that when it comes to icon extractors, there are many options users can choose from on any given time. Be that as it may, not all apps of this sort are intuitive. For example, some are designed to offer a lot of advanced features in this regard, which might make them feel a bit non-userfriendly. As its name suggests, Icon XTractor is on such application that promises to offer its users one of the easiest ways of extracting icons or cloning them from practically anywhere. With the help of this app, users can clone simple icons (.ico) and app icons (.exe,.dll), as well as any other type of file icon. Once launched after a typical installation procedure, the application greets users with its very compact GUI consisting out of nothing more than three elements: an image preview panel and two buttons, one for selecting the source for the icon extraction and one for saving the clones to whichever destination. In fact, despite its simplicity, this application can also enable users to copy mouse cursors, as well as convert any imaginable image into a bespoke Windows

## icon. Icon XTractor allows users to save the extracted or cloned icons to a wide range of popular image formats such as BMP, JPG, GIF, IMG, ICO, JP2000, DDS, TGA, and many more. To conclude, Icon XTractor might look and feel like a somewhat outdated app, but there's no denying that it still works well. It allows even the most

novice of users to extract icons from basically anywhere with no more than a few mouse clicks. A fast and easy solution to a common problem – extracting icons or files from an infected system. Features include: - Can extract icons from.ico,.exe,.dll and other file formats and save them in a wide range of image formats - Can also extract mouse cursors, make a.cmd launcher or any other kind of image - Fully compatible with most antivirus programs - Compatible with

32-bit and 64-bit versions of Windows The download link above is the best version of our apps. If you want to save a few bucks, then you should try the Demo version first. If you like Icon XTractor, you can also get it for free. While you are here, please consider checking out our other wonderful apps: Keyboard Commander for Windows 7, 8, 10 and Windows Server 2008, 2012 and 2016 Icon Splitter for Windows 10 Windows 10 includes a useful tool to help you identify duplicate icons on your PC.If you like Windows 10, you can also get it for free. FREE for Windows 7

Supported File Formats: Conversion Features: Text and Hyperlinks Original and extracted text from PDF files can be updated. Page Numbers Original and extracted text from PDF files can be marked to show the page number of each page. Structure of the Text PDF2Text® can extract text, structure, and markup data, making it possible to analyze and extract data from PDF files. Text Categorization and Correction PDF2Text® can categorize and correct PDF text, including of Chinese, Japanese, and

## Related links:

<https://mmelobwasreguti.wixsite.com/madlonapwi/post/taskbar-manager-license-key-full-march-2022> [https://pra-namorar.paineldemonstrativo.com.br/upload/files/2022/06/ZPKEVIzuUP5tAjllirjH\\_06\\_6ccb2da1a87fc266d27d860](https://pra-namorar.paineldemonstrativo.com.br/upload/files/2022/06/ZPKEVIzuUP5tAjllirjH_06_6ccb2da1a87fc266d27d8606c1157ade_file.pdf) [6c1157ade\\_file.pdf](https://pra-namorar.paineldemonstrativo.com.br/upload/files/2022/06/ZPKEVIzuUP5tAjllirjH_06_6ccb2da1a87fc266d27d8606c1157ade_file.pdf)

<https://felbite.com/wp-content/uploads/2022/06/felbite.com-felbite.com-palgene.pdf>

<https://hundopi.se/wp-content/uploads/2022/06/yervart.pdf>

<https://peypper.com/wp-content/uploads/2022/06/Midterm.pdf>

[https://corosocial.com/upload/files/2022/06/SSk9brhI9z6GgvpFAOOt\\_06\\_c43937e2eec048f529158b124428f96a\\_file.pdf](https://corosocial.com/upload/files/2022/06/SSk9brhI9z6GgvpFAOOt_06_c43937e2eec048f529158b124428f96a_file.pdf)

[http://demo.funneldrivenroi.com/council/upload/files/2022/06/ZqveRUktQDkDkiL67oUi\\_06\\_6ccb2da1a87fc266d27d8606c11](http://demo.funneldrivenroi.com/council/upload/files/2022/06/ZqveRUktQDkDkiL67oUi_06_6ccb2da1a87fc266d27d8606c1157ade_file.pdf) [57ade\\_file.pdf](http://demo.funneldrivenroi.com/council/upload/files/2022/06/ZqveRUktQDkDkiL67oUi_06_6ccb2da1a87fc266d27d8606c1157ade_file.pdf)

<https://kisay.eu/wp-content/uploads/2022/06/tabbur.pdf>

<http://ethandesu.com/?p=1015>

<https://nalogmsk.ru/advert/mailwithattachment-crack-free-latest-2022/>